# **Algorithmes et Structures de Données**

## **Mardi 17 Novembre 2020 Durée 1H30 – Cours et TD NON autorisés**

### **1. Réussite - 12 pts**

Soit un tableau de 11 cases rempli aléatoirement des entiers de 1 à 9 et de deux valeurs nulles (égales à 0).

Le principe de la réussite est le suivant :

- Echanger une valeur nulle (symbolisant une place vide) avec le successeur de l'entier contenu dans la case précédant la valeur nulle. Si la première valeur du tableau est nulle, on l'échange alors avec la valeur 1.
- Recommencer ce processus jusqu'à ce
	- qu'on soit bloqué (les valeurs nulles sont toutes deux placées après le 9)
	- ou que les 9 valeurs soient placées dans les 9 premières cases du tableau.

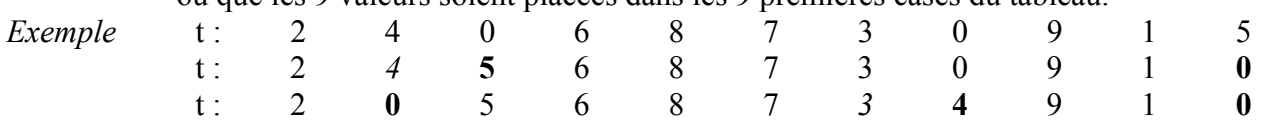

**1.1.** Ecrire en pseudo-langage une fonction Position qui renvoie l'indice de la première bonne case vide du tableau , 0 sinon.

Une case vide est « bonne » si elle n'est pas précédée d'un 9 ou d'un 0 précédé d'un 9.

**1.2.** Ecrire en pseudo-langage une procédure Déplace qui utilise Position pour échanger la case vide avec l'entier successeur de celui contenu dans la case précédant cette case vide.

**1.3.** Ecrire en pseudo-langage une fonction Vérifie qui renvoie le caractère 'e' si on a abouti à un échec, 'r' si on a réussi, 'c' si on doit continuer à jouer.

**1.4.** Ecrire en pseudo-langage le programme complet qui donne les tableaux intermédiaires jusqu'à l'échec ou la réussite.

**1.5.** Ecrire en pseudo-langage une procédure Sauvegarde qui sauvegarde un tableau dans un fichier texte (une seule ligne). On dispose de la fonction int2car qui fait la traduction d'un chiffre en un caractère.

**1.6.** Ecrire en pseudo-langage une procédure Charge qui charge un tableau sauvegardé dans un fichier texte (une seule ligne). On dispose de la fonction car2int qui fait la traduction d'un caractère en un chiffre.

**1.1. 2 pts** Fonction Position (n : entier, t : tab) : entier Var i, res : entier trouvé : booléen Début  $res \leftarrow 0$  $Si t[1]=0$ </u> Alors  $res-1$ Sinon  $Si$  t[2]=0 Alors Si t[1] $\neq$ 9 Alors res<-2 FinSi Sinon  $i$   $\leftarrow$  3 trouvé←faux TantQue (-trouvé) et (isn) Faire  $S_i$  t[i]=0 et t[i-1]=0 Alors trouvé $\leftarrow$ t[i-2] $\neq$ 9 Sinon Si t[i]=0 Alors trouvé $\leftarrow$ t[i-1]≠9 FinSi FinSi  $i \leftarrow i+1$ FinTantQue  $Si$  trouvé Alors res-i-1 FinSi FinSi FinSi retourner(res) Fin **1.2. 2 pts** Procédure Déplace (E n : entier ,  $E/S$  t : tab) Var p,j,nb : entier Début  $\overline{p}$ Position(n,t)  $Si$  p $\neq$ 0 Alors Si p=1 Alors  $nb-1$ Sinon  $nb \leftarrow t[p-1]+1$  FinSi  $\dot{1}$   $\leftarrow$  1 TantQue t[j]≠nb Faire j←j+1 FinTantQue t[p]←nb t[j]←0 Finsi Fin **1.3. 2 pts** Fonction Vérifie (n : entier, t : tab) : car Var i : entier res : char Début  $Si$  Position(n,t)=0 Alors  $i-1$ TantQue (t[i]=i) et (i<=n-2) Faire  $i \leftarrow i+1$ FinTantQue  $Si$  (i=10) Alors res<br/> 'r' Sinon res $\leftarrow$ 'e' FinSi Sinon res $\leftarrow$ 'c' FinSi retourner(res) Fin

```
1.4. 2 pts
Programme Réussite
Const n = 11Type tab = tableau [1..n] d'entier
<u>Var</u> t : tab</u>
       v : car
       i : entier
       (* Déclaration des procédures et fonctions *)
Début
(* initilaisation et écriture du tableau initial *)
Pour i-1 à n inc +1 Faire
       lire(t[i])
       écrire(t[i],' ')
FinPour
\frac{1}{v \leftarrow v \text{érite}(n,t)}TantQue v='c' Faire
       Déplace(n,t)
       Pour i-1 à n inc +1 Faire
              \acute{e}crire(t[i],'')
       FinPour
       \overline{v} vérifie(n,t)
FinTantQue
Si \, v = \overline{r'}Alors écrire('Gagné !')
       Sinon écrire('Perdu !')
FinSi
Fin
1.5. 2 pts
Procédure Sauvegarde (E nomf : chaine , E t : tab)
<u>Var</u> f : FT
 i : entier
     c : chaine
 Dé but
f \leftarrow CréerFichier(nomf)
c \leftarrow ''
Pour i←1 à n inc +1 Faire
       c \leftarrow \text{concatèner}(c, \text{intTocar}(t[i]))<u>Si</u> i≠n <u>Alors</u> c ← concatèner(c,''')
       FinSi
FinPour
écrireChaine(f,c)
Fermer(f)
Fin
1.6. 2 pts
Procédure Charge (E nomf : chaine, S t : tab)
\underline{\text{Var}} f : FT
      i,j : entier
      c : chaine
Debut
f \leftarrow OuvreEnLecture(nomf)
c \leftarrow lireChaine(f)
j + 1Pour i←1 à n inc +1 Faire
       t[i] \leftarrow \text{carTolnt}(c[j])j \leftarrow j+2FinPour
Fermer(f)
Fin
```
#### **2. Pile - 4 pts**

```
Fonction f(x,y : entier) : entier
Var res : entier
Début
  Si (x=1) ou (y=x)Alors res \leftarrow 1
     Sinon res \leftarrow f(x,y-1) \{\sqrt{01}\} + f(x-1,y-1) \{\sqrt{02}\} FinSi
retourner(res)
Fin
```
Simuler la pile pour l'appel écrire( $f(3,5)$ ){ $(0)$ } dans le programme principal.

```
\frac{0.2}{0.2}, x=1, y=3 res=1
\frac{0.2}{0.2}, x=1, y=2 res=1<br>\frac{0.1}{0.2}, y=2 res=1
\frac{0.1}{0.1}, x=2, y=2 res=1<br>\frac{0.1}{0.1}, x=2, y=3 res=1+1=2
\frac{0.1}{0.2}, x=2, y=3 res=1+1=2<br>\frac{0.2}{0.2}, x=2, y=4 res=2+1=3
\frac{0.2}{0.2}, x=2, y=4
\frac{0.2}{0.2}, x=1, y=2 res=1<br>\frac{0.1}{0.2}, y=2 res=1
+ + + + x=2, y=22, x=2, y=3 res=1+1=2<br>2. x=3, y=3 res=1
\frac{0.1}{0.1}, x=3, y=3 res=1<br>\frac{0.1}{0.1}, x=3, y=4 res=1+2=3
+1, x=3, y=4\frac{0}{0}, x=3, y=5 res=3+3=6
```
11 appels et retourne 6.

### **3. Récursivité - 4 pts**

**3.1.** Ecrire en pseudo-langage une **fonction itérative** Supprime-it qui supprime toutes les occurrences d'une lettre dans un mot (chaine de caractères).

**3.2.** Ecrire en pseudo-langage une **fonction récursive** Supprime-rec qui supprime toutes les occurrences d'une lettre dans un mot (chaine de caractères). **Expliquer le principe.**

```
3.1. 1pt
Fonction supp-it(c : chaine, e : char) : chaine
Var res : chaine
       i : entier
Début
  res \leftarrow ci \leftarrow 1TantQue i<=lg(res) Faire
       Si res[i]=e
              Alors res \leftarrow supprimer(res,i,1)
              Sinon i \leftarrow i+1
       FinSi
   FintTantQue
retourner(res)
Fin
Variante optimale (sans supprimer) :
Fonction supp-it2(c : chaine, e : char) : chaine
Var res : chaine
     i, n : entier
Déb
  res \leftarrow ''
  n \leftarrow \lg(c)Pour i \leftarrow i à n inc +1 Faire
       Si c[i]\leqe
              Alors res \leftarrow concaténer(res, c[i])
       FinSi
   FintPour
retourner(res)
Fin
```

```
3.2. 3pts
```

```
Fonction supp-rec(c : chaine, e : char ; i : entier) : chaine
Var res : chaine
<u>Début</u>
 si i>lg(c) 
      Alors res \leftarrow''
      Sinon Si c[i]=e
                 Alors res \leftarrow supp-rec(supprimer(c,i,1),e,i)
                 \overline{\text{Sinon}} res \leftarrow concaténer(c[i], supp-rec(c,e, i+1))
             FinSi
   FinSi
retourner(res)
Fin
Variante sans i :
Fonction supp-rec2(c : chaine, e : char) : chaine
Var res : chaine
Début
  \sin c=''
      Alors res \leftarrow ''
      Sinon Si c[1]=e 
              Alors res \leftarrow supp-rec2(supprimer(c,1,1),e))
              Sinon res \leftarrow concaténer(c[1], supp-rec2(supprimer(c,1,1),e))
              FinSi
   FinSi
retourner(res)
Fin
```